# **1Z0-961Q&As**

Oracle Financials Cloud: Payables 2017 Implementation Essentials

### **Pass Oracle 1Z0-961 Exam with 100% Guarantee**

Free Download Real Questions & Answers **PDF** and **VCE** file from:

**https://www.leads4pass.com/1z0-961.html**

100% Passing Guarantee 100% Money Back Assurance

Following Questions and Answers are all new published by Oracle Official Exam Center

**C** Instant Download After Purchase **83 100% Money Back Guarantee** 365 Days Free Update

800,000+ Satisfied Customers

**Leads4Pass** 

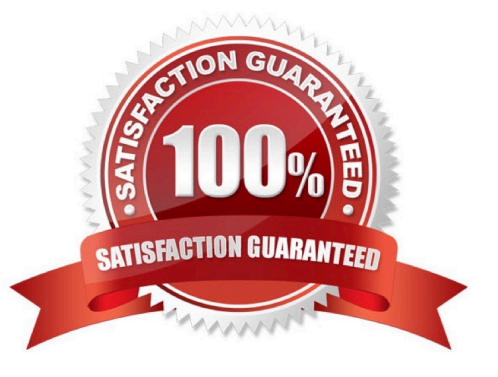

## **Leads4Pass**

#### **QUESTION 1**

You want to have an invoice line automatically distributed across multiple cost centers. For example, you

want your monthly utility bill allocated across multiple cost centers based on a percentage.

Select two methods to achieve this.

- A. Customize the Subledger Accounting rules to allocate costs.
- B. Define a distribution set andassign it manually to the invoice.
- C. Enter the invoice in Payables and then use general ledger\\'s Calculation Manager to allocate the costs.
- D. Define a distribution set and assign it to the supplier.

Correct Answer: AB

### **QUESTION 2**

When creating a check payment, from where is the payment document defaulted?

- A. Legal Entity
- B. Back Account
- C. Bank
- D. Business Unit
- E. Supplier

Correct Answer: C

#### **QUESTION 3**

During your business trip to the UK, you took a taxi ride and paid for it by using your personal Visa credit card. While entering your expenses, you get a warning that a different conversion rate was applied to the taxi expense by Visa than the one used by your company.

How do you handle this situation?

A. Do not enter the taxi expense and call your Finance Department so that they can make changes in theconversation rate settings and you do not violate the allowable limit.

B. Overwrite the conversion rate with the one Visa provided and enter a justification that Visa used a different conversion rate.

C. Use the corporate-defines conversion rate even if itmeans you will not be reimbursed fully.

D. Call Visa to address the issue and tell them to make adjustments to their conversion rate. Then, wait to get a revised

statement.

Correct Answer: A

### **QUESTION 4**

How will system evaluate the tolerances for expense reports?

- A. System will use absolute amount tolerance setup to do validations.
- B. System will calculate error tolerance as (|Policy Rate \* (1+Error Tolerance/100|) currency precision.
- C. System will calculate error tolerance as Policy Rate \* (1 + Warning Tolerance + Error Tolerance/100).
- D. System will calculate warning tolerance as Policy Rate \* (1 + Warning Tolerance/100)\* currency precision.
- E. System will calculate warning tolerance as Policy Rate \* (1+ Warning Tolerance/100).

Correct Answer: C

### **QUESTION 5**

Which two statements are true related to configuration package?

- A. You can export and import the custom roles from Oracle Identity Manager.
- B. You can export and import selected business object services.
- C. You can export and import selected business units.
- D. Youcan export and import the approval rules from the approval management engine.
- E. You can export and import the allocation rules from the allocation manager.

Correct Answer: AB

[1Z0-961 VCE Dumps](https://www.leads4pass.com/1z0-961.html) [1Z0-961 Practice Test](https://www.leads4pass.com/1z0-961.html) [1Z0-961 Study Guide](https://www.leads4pass.com/1z0-961.html)